四国電力株式会社 送配電カンパニー

### インターネット新増設受付システムの運用開始とユーザーID・パスワードのお知らせ

平素は、弊社事業に格別のご高配を賜り、厚く御礼申し上げます。

さて、2020年4月の送配電部門の法的分離に向けたシステム改修に伴い、下記のとおり、弊社送配電用シ ステムのご利用方法や新規ユーザーID、パスワード等について、「あからいと21」や「インターネット低圧 託送工事申込システム」IDをお持ちの電気工事店様へお知らせ文書を送付いたします。

電気工事店様には、お手数をお掛けしますが、何卒ご理解ご協力を賜りますようよろしくお願い申し上げます。

### 1. 対象システムと変更内容

①インターネット新増設受付システムの新設( https://iecr.yonden.co.jp/gm02g/ )

・四国電力以外の小売電気事業者様とのご契約を希望するお客さまの電気工事申込みを行う場合にご利用 いただくシステム

②計器宅配システム

- ・URL変更(<https://iecr.yonden.co.jp/hd50takuhai/hd50t/hd50tf0100.action>)
- ・「ユーザーID」および「パスワード」の変更(①と同一になります。)

③安全調査のお知らせ印刷の変更について

※**詳細につきましては、次ページ以降の文書をご覧ください。**

#### 2.ご利用開始時期

令和元年12月23日(月曜日)

#### 3.ユーザーIDおよびパスワード

各電気工事店様ごとにお知らせ文書と一緒に送付しております。

#### 4. 託送連係ID

託送連係IDは、電気工事店のみなさまが直接、画面に入力することはありません。 ただし、四国電力以外の小売電気事業者様が、自ら開発したインターネット申込システムを介して、自動で 四国電力(株)送配電カンパニーへ低圧工事申込情報を連係する際に必要なIDとなりますので、大切に保 管してください。

### 5.お問い合わせ先

- ・①インターネット新増設受付システムについては、各県の契約課にお問い合わせください。 徳島県内:徳島支社 契約課 088-656-4550 高知県内:高知支社 契約課 088-821-2119 愛媛県内:松山支社 契約課 089-946-9750 アンド 香川県内:高松支社 契約課 087-840-0819
- ・②計器宅配システム、③安全調査のお知らせ印刷の変更については、下記個所へお問い合わせください。 ②徳島県内:徳島支社 内線審査課 088-635-0090 ②高知県内:高知支社 内線審査課 088-821-2129 ②愛媛県内:松山支社 内線審査課 089-906-0090 ②香川県内:高松支社 内線審査課 087-840-0861 ③徳島・高知・香川県内:上記②と同じ ③愛媛県内:各支社・事業所 配電担当

#### **インターネット低圧工事申込システム(あからいと21)のIDをお持ちの電気工事店のみなさま (四国電力専用の工事申込み時に使用)**

2019年12月

四国電力株式会社 送配電カンパニー

インターネット新増設受付システムの運用開始について

平素は、弊社事業に格別のご高配を賜り、厚く御礼申し上げます。

さて、弊社では、電力の小売全面自由化に伴い2016年4月より、四国電力以外の小売電気事業者様と契約されるお客 さまの電気工事申込みについて、「インターネット低圧託送工事申込システム」を導入し、電気工事店様にご利用いただい ております。

この度、2020年4月の送配電部門の法的分離に向けて、現在ご利用いただいている「インターネット低圧託送工事申 込システム」を廃止し、新たに「インターネット新増設受付システム」を運用開始することといたしました。

つきましては、「インターネット新増設受付システム」の運用開始に合わせ、同システムで必要となる「ユーザーID」 と「パスワード」をご案内するとともに、「計器宅配システム」の「ユーザーID」と「パスワード」を「インターネット 新増設受付システム」と同じものに統一しております(パスワードについては電気工事店様にて変更が可能です)のでお知 らせいたします。

なお、四国電力への工事申込み時に使用している「インターネット低圧工事申込システム(あからいと21)」のユー ザーIDとパスワードには変更ありませんので、今までどおりご利用ください。

今回、ユーザーID、パスワードと一緒にお知らせさせていただきました「託送連係ID」につきましては、電気工事店 のみなさまが直接、画面に入力することはありません。

ただし、四国電力以外の小売電気事業者様が、自ら開発したインターネット申込システムを介して、自動で四国電力 (株)送配電カンパニーへ低圧工事申込情報を連係する際に必要なIDとなりますので、大切に保管してください。

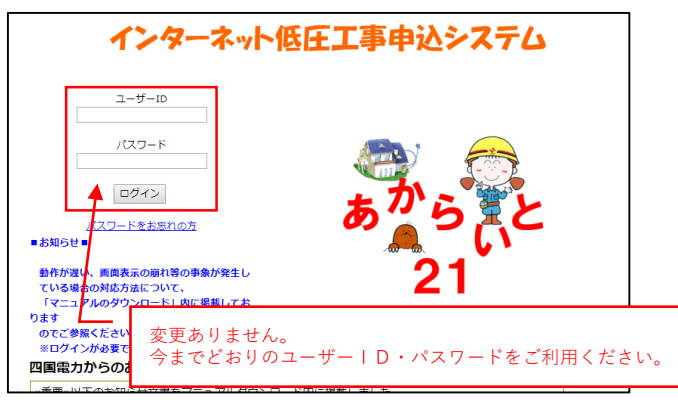

■インターネット低圧工事申込システム(あからいと21)のログイン画面 ■計器宅配システムのログイン画面

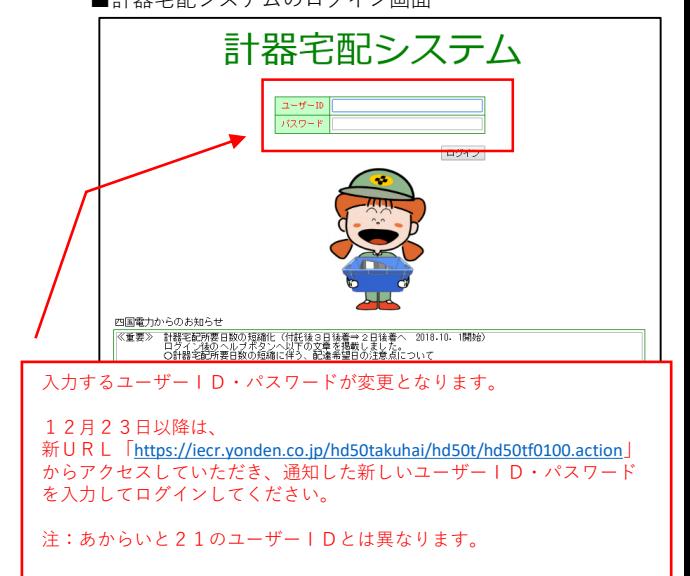

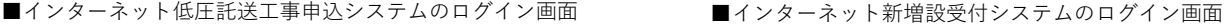

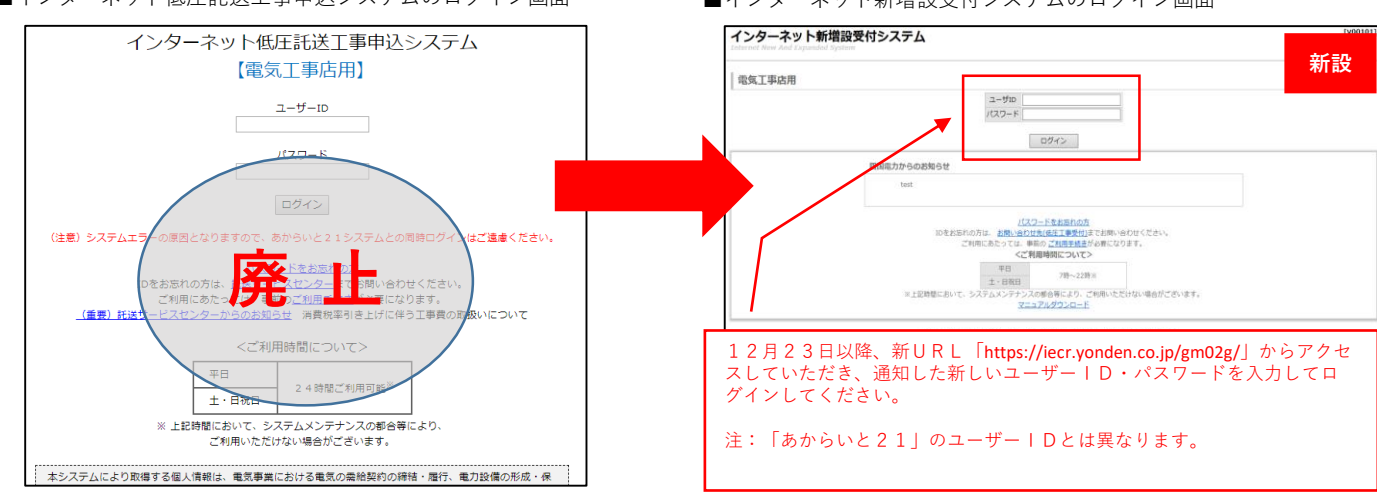

## ■■安全調査のお知らせ印刷の変更について■■ 【1/2】

現在、安全調査のお知らせは計器宅配システムで印刷できますが、計器工事がある宅配対象のみとなって いたため、宅配対象外は印刷することができませんでした。

今回のシステム改修により、宅配対象関係なく下記方法で印刷できるようになります。

- ① 【四国電力と契約のお客さま】 インターネット低圧工事申込システム(あからいと21)で印刷(本ページ)
- ② 【四国電力以外と契約のお客さま】 インターネット新増設受付システム(IT新増設受付S)で印刷(次ページ)
	- .<br><mark>0 × 自ら</mark> 2 [eg02g000] インターネット性圧.. × インターネット低圧工事申込システム  $\frac{2-\eta'-m}{2-\eta'-m}$  $(129 - 8)$  $\Gamma$ ログイン day Telenon **2**<br>初い、通信表示の面れ等の事象が発生し<br>2合の対応方法について、<br><br>8層(ださい。<br>12*種を*変です。 <mark>グインが必要です。</mark><br>2電力からのお知らせ<br>零≫以下のお知らせ文書を ||電力からのお別らせ<br>|要か以下のおお担当せた春をマニュアルタウンロード内に検討しました。<br>2019年度中の記念団を名を提示しる場合が洗濯分布とみの登音事項について決元の120<br>お最後年の交付まります作品を取扱いおよび是分付量の通用について決元の120<br>お最後に会務員提手第7条ー減シンカリに2015を利設を付ひお了について(BBL02.00)<br>電気温を務員提手第7条ー減シンカリに2015を利設を付ひお了について(BBL02.00) 当サービスは、電気工作販売を開発です。ご利用にあなっては、商品への支援情先を打勝い中し上げます ここではAUDについまでする個人情報は、電気事業における場合の部分をないでしょう。<br>- 本システムにより取得する個人情報は、電気事業における電気の関係技術のの検索・原付、電力設備の形成・保全・関連する<br>アフテーザービス、新サービスに関する情報のお知らせ等のために利用いたします。  $\blacksquare$ ... - 全C G[ep02g100] 作業内容選択 インターネット低圧工事申込システム <br>確認してください。 新増設のお申し込み **系会位表 第2位<br>法中保存の認証を作成**<br>通過の申り入り制限にして作 ーー<br>途中保存の経営を作成 の申込を雑型にして作成 通去の申込を雑型にして作 <u> <br>●込書サンブルから作成 ● ●込書サンブルから作成</u> お申し込み一覧 - 受付状況·検工<br>中込書/第二証明書印刷·増正 電気工事店情報 インターネット新規設定は **Zニュアルのグウンロード** 四国電力事業所一覧 お申し込み一覧 832名<br>事業所  $\overline{v}$  **EBUCK CARTA** 。<br>3内容の形合が可能です。通歴状況が相応手続の場合は、クリックすると検工経門費作成議題へ展開します。 **SETTLICHER SERVICH EINER EINER EINER EINER EINER DER DER DER DER SERVICHEN SERVICH EINER DER DER DER DER DER D<br>1970-1970 Mark SERVICE DER SERVICE DER EINER EINER EINER DER DER DER DER DER DER SERVICE DER EINER EINER EINE** 自社名正式名称 再 60 WORCF-020 2214010-000 **SWH ARE:** .<br>Elta @社名正式名称 美松 80470-020 **1993** 2823 ies. 社名正式名称 美松 第04-01-070 **MER MERIDION** ■歴 #6 SHEEKER AS OR XE **CRA BUARD** 机理 #以 **BERSH** AB OR XE 公式4 参及活性 **五度 宮号 BERSH** ALL OR XE 公永ん 中込法律  $\sum_{\substack{a \equiv \min(a|a|a|r(a)) \text{ is } |a|a \equiv 1 \pmod{a} \\ \text{with } a \equiv a \pmod{a} \\ \text{with } a \equiv a \pmod{a} \\ \text{with } a \equiv a \pmod{a} \\ \text{with } a \equiv a \pmod{a} \\ \text{with } a \equiv a \pmod{a} \\ \text{with } a \equiv a \pmod{a} \\ \text{with } a \equiv a \pmod{a} \\ \text{with } a \equiv a \pmod{a} \\ \text{with } a \equiv a \pmod{a} \\ \text{with } a \equiv a \pmod{a} \\ \text{with } a \equiv a \pmod{a} \\ \text{$  $\begin{tabular}{|c|c|c|} \hline $\alpha$ & $\alpha$ & $\alpha$ & $\alpha$ \\ \hline $\alpha$ & $\alpha$ & $\alpha$ & $\alpha$ \\ \hline $\alpha$ & $\alpha$ & $\alpha$ & $\alpha$ \\ \hline $\alpha$ & $\alpha$ & $\alpha$ & $\alpha$ \\ \hline $\alpha$ & $\alpha$ & $\alpha$ & $\alpha$ \\ \hline $\alpha$ & $\alpha$ & $\alpha$ & $\alpha$ \\ \hline $\alpha$ & $\alpha$ & $\alpha$ & $\alpha$ \\ \hline $\alpha$ & $\alpha$ & $\alpha$ & $\alpha$ \\ \hline $\alpha$ & $\alpha$ & $\alpha$ & $\alpha$ \\ \hline $\alpha$ & $\alpha$ & $\alpha$ & $\alpha$ & $\alpha$ \\ \hline $\alpha$ & $\alpha$ & $\$ buit is<br>O wer of mener  $\begin{array}{lll} \textbf{D} & \textbf{D} & \text$  $\begin{array}{l} \text{array}\\ \begin{array}{c} \text{array}\\ \text{array}\\ \end{array} \end{array}$  $\frac{1}{2\sqrt{2\pi}}\sum_{n=1}^{\infty}\frac{1}{n^{2n}}\sum_{n=1}^{\infty}\frac{1}{n^{2n}}\sum_{n=1}^{\infty}\frac{1}{n^{2n}}\sum_{n=1}^{\infty}\frac{1}{n^{2n}}\sum_{n=1}^{\infty}\frac{1}{n^{2n}}\sum_{n=1}^{\infty}\frac{1}{n^{2n}}\sum_{n=1}^{\infty}\frac{1}{n^{2n}}\sum_{n=1}^{\infty}\frac{1}{n^{2n}}\sum_{n=1}^{\infty}\frac{1}{n^{2n}}\sum_{n=1}^{\infty}\frac{1}{n^{$  $\begin{picture}(20,20) \put(0,0){\line(1,0){10}} \put(15,0){\line(1,0){10}} \put(15,0){\line(1,0){10}} \put(15,0){\line(1,0){10}} \put(15,0){\line(1,0){10}} \put(15,0){\line(1,0){10}} \put(15,0){\line(1,0){10}} \put(15,0){\line(1,0){10}} \put(15,0){\line(1,0){10}} \put(15,0){\line(1,0){10}} \put(15,0){\line(1,0){10}} \put(15,0){\line(1$ ā, j 00205784955.10085005.v ΙË assectorate comment
- ① 【四国電力と契約のお客さま】 あからいと21の印刷手順
	- 1.ユーザーID・パスワードを入力し、 「ログイン」ボタンを押下する。 (あからいと21にログイン)

2.「受付状況・竣工申込書/施工証明書 印刷・修正」を押下

3.「備考欄」の「安全調査」を押下

4. PDFの「安全調査のお知らせ」 が表示され、印刷することができます

# ■■安全調査のお知らせ印刷の変更について■■ 【2/2】

② 【四国電力以外と契約のお客さま】 IT新増設受付Sの印刷手順

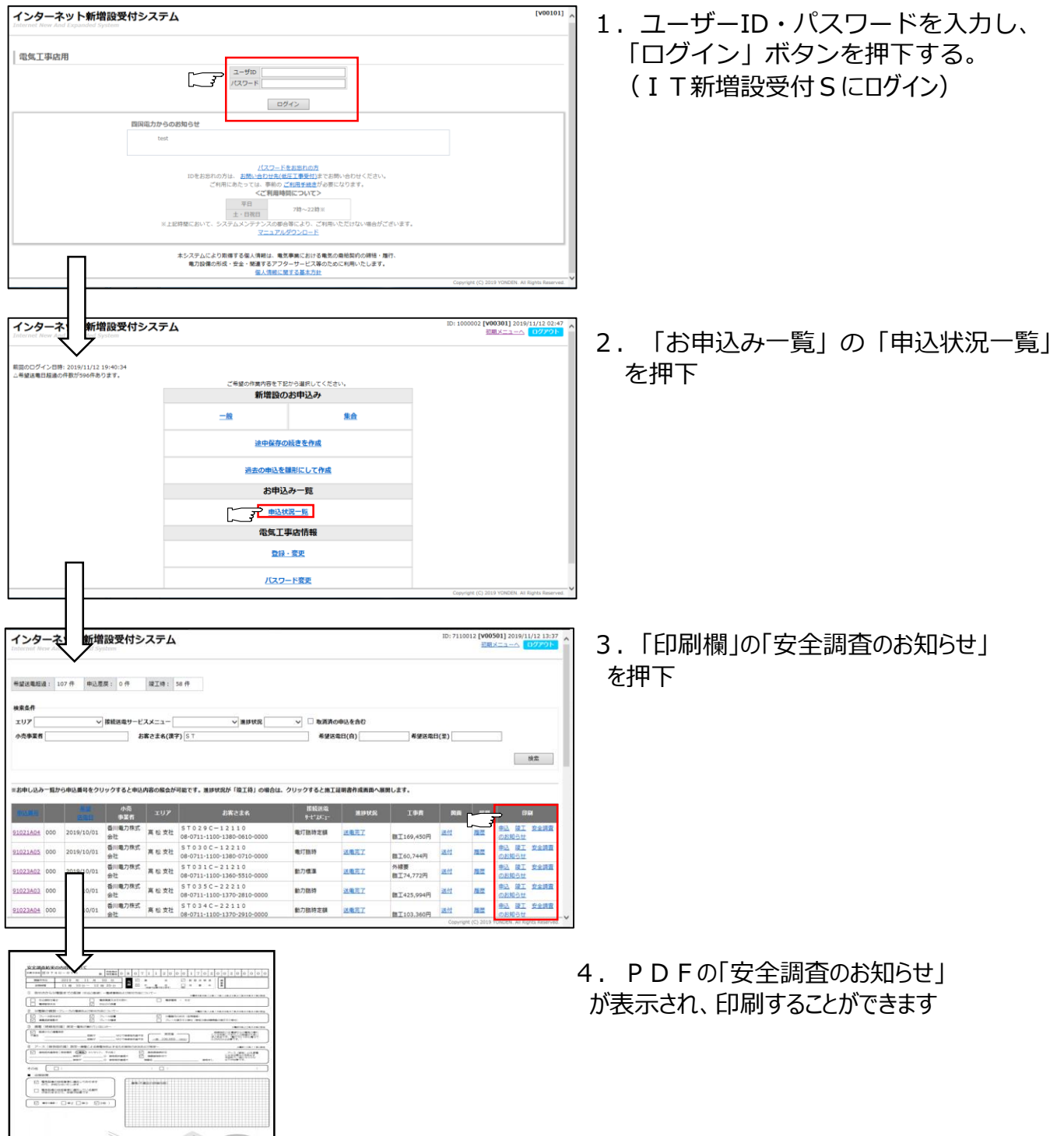

【お問い合わせ先】

STORECASTIC TOMOGR

徳島県内・・・四国電力㈱ 送配電カンパニー 徳島支社 内線審査課 088-635-0090 高知県内・・・四国電力㈱ 送配電カンパニー 高知支社 内線審査課 088-821-2129 愛媛県内・・・四国電力㈱ 送配電カンパニー 愛媛県内 各支社・事業所 配電担当 香川県内・・・四国電力㈱ 送配電カンパニー 高松支社 内線審査課 087-840-0861